# Partialwellenanalyse bei quantenmechanischen Streuprozessen

Seminar zur Theorie der Atome, Kerne und kondensierten Materie Tobias Hovestädt 22. Januar 2014

Westfälische Wilhelms-Universität Münster

# Inhaltsverzeichnis

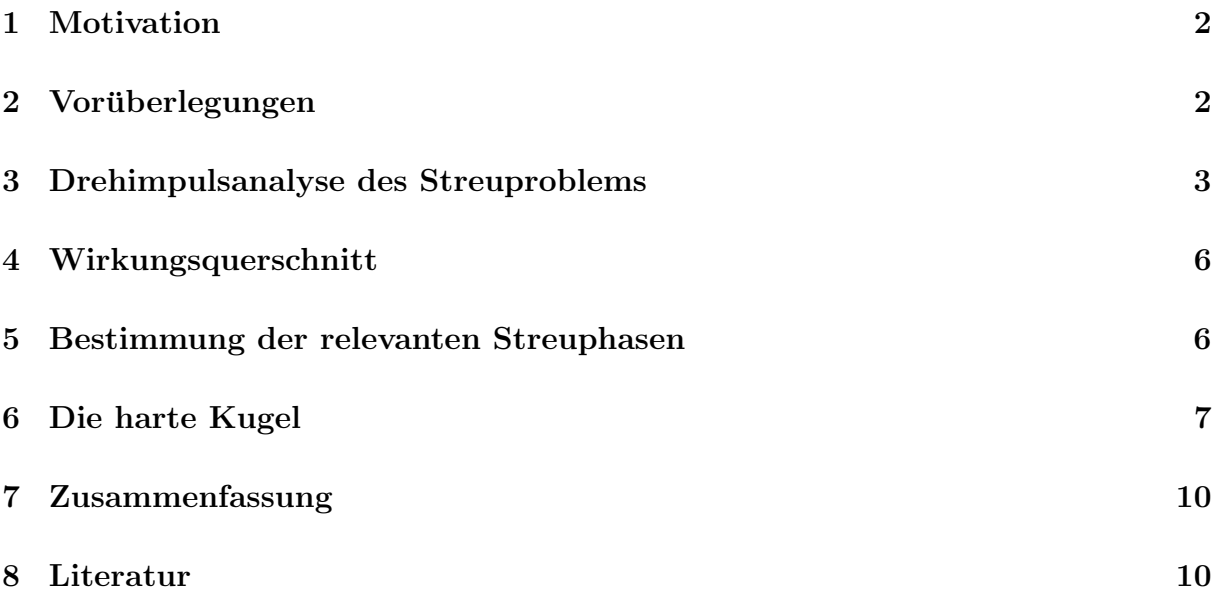

#### 1 Motivation

Die Motivation der Partialwellenanalyse besteht darin, quantenmechanische Streuprobleme mit kugelsymmetrischem Streupotential  $V(\vec{r}) = V(r)$  zu lösen. Die Bornsche Näherung ist bereits eine Lösung, die allerdings nur für hohe Energien oder geringe Potentiale gültig ist. Die Partialwellenentwicklung ist eine Lösungsmethode, die besser für niedrige Energien geeignet ist.

#### 2 Vorüberlegungen

Gegeben sei ein zentralsymmetrisches Streupotential  $V(\vec{r}) = V(r)$ . Diese Kugelsymmetrie bewirkt, dass die Streuung unabhängig vom Azimuthwinkel  $\varphi$  ist. Es wird im folgenden  $\varphi = 0$  gewählt. Außerdem wird angenommen, dass das Potential von endlicher Reichweite sei. Das bedeutet, dass es schneller als  $\frac{1}{r}$  abfallen muss.

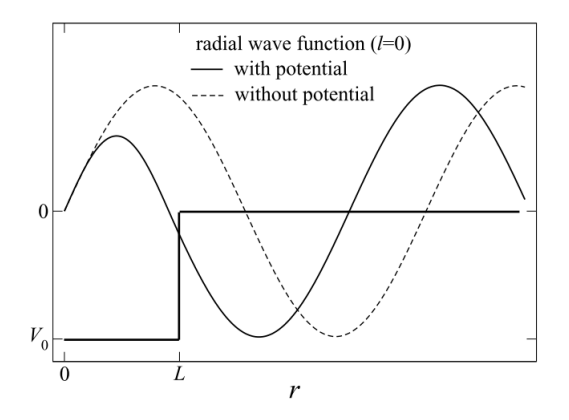

Abbildung 1: Wellenfunktion beeinflusst und unbeeinflusst von einem Potential.

Wie in Abbildung 1 sichtbar wird eine Wellenfunktion, die von einem attraktiven Potential beeinflusst wird, durch dieses zurückgehalten. Allerdings folgt aus der Annahme, dass es sich bei dem Potential um eine Endliches handelt, dass sich die Wellenfunktion im Unendlichen wie die unbeeinflusste verhalten muss. Es kommt lediglich zu einer Phasenverschiebung. Für große  $r$  entspricht der Phasenunterschied der Streuphase  $\delta_l$ , wobei der Index l von Drehimpuls kommt.

### 3 Drehimpulsanalyse des Streuproblems

Die einlaufenden und die gestreuten Wellen werden nach den Eigenzuständen des Drehimpulses entwickelt, die in der Ortsdarstellung den Kugelflächenfunktionen  $Y_{lm}(\theta, \varphi)$  =  $\langle \vec{e_r}|l, m \rangle$  entsprechen. Die einlaufende Welle wird durch eine ebene Welle beschrieben.

$$
\langle \vec{r} | \vec{k} \rangle = e^{i\vec{k}\vec{r}} = 4\pi \sum_{l=0}^{\infty} \sum_{m=-l}^{l} Y_{lm}(\vec{e_r}) Y_{lm}^*(\vec{e_k}) h_l(k, r)
$$

$$
= \langle r | * \langle \vec{e_r} | \sum_{l,m} |l,m \rangle \langle l,m| |\vec{e_k} \rangle * |k \rangle
$$

$$
\langle \vec{r} | \psi_{\vec{k}} \rangle = 4\pi \sum_{l=0}^{\infty} \sum_{m=-l}^{l} Y_{lm}(\vec{e_r}) Y_{lm}^*(\vec{e_k}) g_l(k, r) = \psi(\vec{r}, \vec{k})
$$

Diese Ausdrücke werden zur Bestimmung der Streuamplitude genutzt. Die Definition der Streuamplitude ist durch den Ausdruck

$$
f(\vec{k}, \vec{k'}) = -\frac{2m}{\hbar^2} \frac{1}{4\pi} \langle \vec{k'} | V | \psi_{\vec{k}} \rangle
$$

$$
= -\frac{2m}{\hbar^2} \frac{1}{4\pi} \int d^3r \langle \vec{k'} | \vec{r} \rangle V(r) \langle \vec{r} | \psi_{\vec{k}} \rangle
$$

gegeben. In dieser Formel können nun die nach den Drehimpuls Eigenzuständen entwickelten Wellenfunktionen eingesetzt werden:

$$
= -\frac{2m}{\hbar^2} 4\pi \sum_{lm} \sum_{l'm'} \int d^3r Y_{lm}^*(\vec{e_r}) Y_{lm}(\vec{e_{k'}}) h_l^*(k,r) V(r) Y_{l'm'}(\vec{e_r}) Y_{l'm'}^*(\vec{e_k}) g_{l'}(k,r).
$$

Mittels der Orthogonalität der Kugelflächenfunktionen, die durch den Zusammenhang

$$
\int_0^{\pi} \sin \theta \int_0^{2\pi} d\varphi Y_{lm}^*(\theta, \varphi) Y_{l'm'}(\theta, \varphi) = \delta_{ll'} \delta_{mm'}
$$

gegeben ist, kann der Ausdruck für die Streuamplitude umgeschrieben werden in:

$$
f(\vec{k}, \vec{k'}) = -\frac{2m}{\hbar^2} 4\pi \sum_{lm} \int_0^\infty r^2 dr Y^*_{lm}(\vec{e_{k'}}) Y_{lm}(\vec{e_{k}}) h_l^*(k, r) V(r) g_l(k, r).
$$

Nun wird das Additionstheorem der Kugelflächenfunktionen und der Legendre-Polynome ausgenutzt, welches wie folgt definiert ist:

$$
\sum_{m=-l}^{l} Y_{lm}^{*}(\vec{e_1}) Y_{lm}(\vec{e_2}) = \frac{2l+1}{4\pi} P_l(\vec{e_1} \cdot \vec{e_2}).
$$

Die Streuamplitude konnte somit bestimmt und durch den folgenden Ausdruck beschrieben werden:

$$
f(\vec{k}, \vec{k'}) = \frac{2m}{\hbar^2} \sum_{l} (2l+1) P_l(\cos \theta) f_l(k)
$$
 (1)

$$
\text{mit} \quad f_l(k) = -\frac{2m}{\hbar^2} \int_0^\infty r^2 dr \ h_l^*(k, r) V(r) g_l(k, r).
$$

Für die einfallende ebene Welle gilt mit erneuter Berücksichtigung des Additionstheorems der Kugelflächenfunktionen und der Legendre-Polynome die folgende Gleichung:

$$
e^{i\vec{k}\vec{r}} = 4\pi \sum_{l=0}^{\infty} \sum_{m=-l}^{l} Y_{lm}(\vec{e_r}) Y_{lm}^*(\vec{e_k}) h_l(k,r) = \sum_{l=0}^{\infty} (2l+1) P_l(\vec{e_k} \cdot \vec{e_r}) h_l(k,r).
$$

Wobei die Radialfunktion  $h_l(k, r)$  gewählt wird durch

$$
h_l(k,r) = i^l j_l(kr).
$$

Dabei ist  $j_l(kr)$  die sphärische Besselfunktion. Die Radialfunktion wurde auf diese Weise gewählt, damit sie die Radiale Schrödinger-Gleichung

$$
\left(\frac{d^2}{dr^2} - \frac{l(l+1)}{r^2} - \frac{2m}{\hbar^2}V(r) + k^2\right)y_l(k,r) = 0
$$

löst. Das asymptotische Verhalten der sphärischen Besselfunktion sieht wie folgt aus:

$$
j_l(kr) \nightharpoonup \frac{1}{kr} \sin(kr - \frac{l\pi}{2}).
$$

Die Radialfunktion  $g_l(k, r)$  der Streuwelle hat die Form:

$$
g_l(k,r) = \frac{i^l}{kr} a_l y_l(k,r).
$$

Die Vorfaktoren wurden so gewählt, dass für  $y_l(k, r)$  die radiale Schrödinger-Gleichung gilt. Aus der Annahme, dass ein endliches Potential vorliegt und somit das asymptotische Verhalten der gestreuten Welle sich lediglich durch die Phase von dem der Ungestreuten unterscheidet, kann das asymptotische Verhalten durch  $y_l(k,r) \rightharpoonup \rightarrow \infty$  sin $(kr - \frac{l\pi}{2} + \delta_l(k))$ beschrieben werden. Nun wird die Sommerfeldsche Randbedingung berucksichtigt. Diese ¨ besagt, dass sich die gestreute Welle im unendlichen aus einer ebenen Welle und einer Kugelwelle zusammensetzt. Daher erhalten wir die folgende Gleichung:

$$
\frac{i^l}{kr}a_l\sin(kr - \frac{l\pi}{2} + \delta_l(k)) = \underbrace{\frac{i^l}{kr}\sin(kr - \frac{l\pi}{2})}_{Ebene\text{ Welle}} + \underbrace{\frac{e^{ikr}}{r}f_l(k)}_{Kugelwelle}
$$

$$
\Leftrightarrow a_l \sin(kr - \frac{l\pi}{2} + \delta_l(k)) = \sin(kr - \frac{l\pi}{2}) + e^{i(kr - \frac{l\pi}{2})} k f_l(k).
$$

Um die Streuphase bestimmen zu können wird nun das Additionstheorem  $sin(a + b)$  $\sin(a)\cos(b)+\cos(a)\sin(b)$  angewandt. Außerdem wird die e-Funktion in Sinus und Kosinus-Terme umgeschrieben. Somit erhält man lediglich Terme, die sin $(kr-\frac{l\pi}{2})$  $\frac{2\pi}{2}$ ) oder cos( $kr-\frac{2\pi}{2}$  $\frac{l\pi}{2})$ enthalten. Vergleicht man nun die Sinus- und Kosinus-Terme auf beiden Seiten der Gleichung erhält man:

$$
a_l \cos \delta_l = 1 + ik f_l(k)
$$
  
und 
$$
a_l \sin \delta_l = k f_l(k).
$$

Durch Division der ersten Gleichung durch die Zweite bekommt man den Ausdruck:

$$
\cot \delta_l = \frac{1}{k f_l} + i.
$$

Diese Gleichung wird nach  $kf_l(k)$  umgestellt:

$$
kf_l(k) = \frac{1}{\cot \delta_l - i} = \frac{\sin \delta_l}{\cos \delta_l - i \sin \delta_l} = e^{i\delta_l} \sin \delta_l.
$$

Daher ergibt sich die Konstante  $a_l = e^{i\delta_l}$ . Aus Gleichung (1) wird nun der Ausdruck für die Streuamplitude bestimmt:

$$
f(k,\theta) = \frac{1}{k} \sum_{l=0}^{\infty} (2l+1) P_l(\cos\theta) \sin\delta_l e^{i\delta_l}
$$
 (2)

$$
\text{mit} \quad f_l(k) = -\frac{2m}{\hbar^2} \int_0^\infty r^2 dr \ j_l(kr) V(r) \frac{y_l(k,r)}{kr} e^{i\delta_l}.
$$

Außerdem ist die Streuphase gegeben durch:

$$
\sin \delta_l(k) = -\frac{2m}{\hbar^2} \int_0^\infty dr \, r \, j_l(kr) V(r) y_l(k,r). \tag{3}
$$

### 4 Wirkungsquerschnitt

Der differenzielle Wirkungsquerschnitt ist gegeben durch das Betragsquadrat der Streuamplitude:

$$
\frac{d\sigma}{d\Omega}=|f|^2=\frac{1}{k^2}\sum_{l,l'}^{\infty}(2l+1)(2l'+1)P_l(\cos\theta)P_{l'}(\cos\theta)\sin\delta_l\sin\delta_{l'}e^{i\delta_l}e^{-i\delta_l'}.
$$

Es soll außerdem der totale Wirkungsquerschnitt bestimmt werden. Daher wird der differenzielle Wirkungsquerschnitt über den Raumwinkel integriert:

$$
\sigma_{tot} = \int d\Omega \frac{d\sigma}{d\Omega} = \int_0^{2\pi} d\phi \int_0^{\pi} \sin(\theta) d\theta \frac{d\sigma}{d\Omega}.
$$

Um die Orthogonalität der Legendre-Polynome  $\int_{-1}^{1} dx P_l(x)P_{l'}(x) = \frac{2}{2l+1} \delta_{ll'}$  ausnutzen zu können muss sin $(\theta)d\theta$  durch  $-d(\cos\theta)$  ersetzt werden

$$
= \frac{2\pi}{k^2} \int_{-1}^1 d(\cos\theta) \sum_{l,l'}^{\infty} (2l+1)(2l'+1) P_l(\cos\theta) P_{l'}(\cos\theta) \sin\delta_l \sin\delta_{l'} e^{i\delta_l} e^{-i\delta_l'}.
$$

Der totalen Wirkungsquerschnitt ergibt sich somit durch den Ausdruck:

$$
\sigma_{tot} = \frac{4\pi}{k^2} \sum_{l=0}^{\infty} (2l+1) \sin^2 \delta_l.
$$
\n(4)

#### 5 Bestimmung der relevanten Streuphasen

Nun stellt sich die Frage, ob es zur Bestimmung des totalen Wirkungsquerschnittes nötig ist über alle Streuphasen zu summieren oder, ob die Summe ab einem bestimmten Wert für  $l$  abgebrochen werden kann.

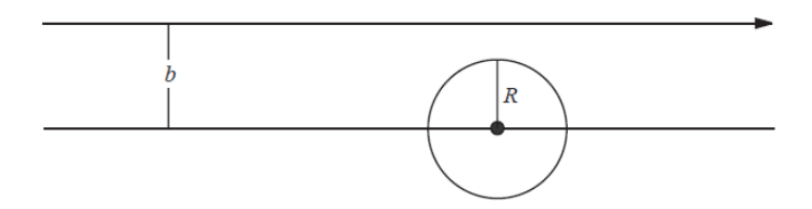

Abbildung 2: Potential mit endlicher Reichweite

Um dies zu überprüfen betrachten wir ein Potential mit Reichweite  $R$ . Zunächst wird das Problem klassisch behandelt. Für den Drehimpuls gilt daher für den Fall  $b \gg R$ 

$$
|\vec{L}| = |\vec{r} \times \vec{p}| = b \cdot p_0 = b\sqrt{2mE}.
$$

Aus dieser Gleichung folgt für den Fall  $b \leq R$ 

$$
|\vec{L}| \le R\sqrt{2mE}.
$$

Betrachtet man diesen Zusammenhang nun quantenmechanisch

$$
l \leq \sqrt{l(l+1)} \leq \frac{1}{\hbar} R \sqrt{2mE} = kR \text{ mit } E_k = \frac{\hbar^2 k^2}{2m}
$$

erkennt man, dass nur l-Werte bis  $l \approx kR$  wesentlich beitragen. Diese Argumentation ist sehr grob. Sie wird allerdings durch genaue mathematische Rechnungen untermauert.

#### 6 Die harte Kugel

Das Ziel der folgenden Beispielrechnung ist den Wirkungsquerschnitt der harten Kugel zu bestimmen. Es stellt sich die Frage, wie sich dieser vom klassischer Wirkungsquerschnitt  $\sigma_{\text{klass}} = \pi R^2$  unterscheidet. Das Potential der harten Kugel ist gegeben durch:

$$
V(x) = \begin{cases} 0, & r > R \\ \infty, & r \le R. \end{cases}
$$

Dieses ist auf diese Weise gegeben, da außerhalb der Kugel kein Potential vorhanden ist und kein Teilchen in die Kugel eindringen kann.

Eine Lösung der radialen Schrödinger-Gleichung mit der Randbedingung  $y(k, R) = 0$ 

ist gegeben durch:

$$
y_l(k,r) = \frac{j_l(kr)n_l(kR) - n_l(kr)j_l(KR)}{\sqrt{j_l^2(kR) - n_l^2(kR)}}.
$$

 $y_l(k,r)$  ist eine Linearkombination aus der sphärischen Besselfunktion  $j_l(kr)$  und der sphärischen Neumannfunktion  $n_l(kr)$ , die beide eine Lösung der radialen Schrödinger-Gleichung darstellen. Daher ist  $y_l(k, r)$  ebenfalls eine Lösung. Das asymptotische Verhalten dieser Lösung ist gegeben durch:

$$
y_l(k,r) \xrightarrow{r \to \infty} \frac{\frac{1}{kr}[\sin(kr - \frac{l\pi}{2})n_l(KR) + \cos(kr - \frac{l\pi}{2})j_l(kR)]}{\sqrt{j_l^2(kR) - n_l^2(kR)}} = \frac{1}{kr} \sin(kr - \frac{l\pi}{2} + \delta_l(k)).
$$

An dieser Stelle wird erneut angenommen, dass das asymptotische Verhalten der Wellenfunktion lediglich Phasenverschoben gegenüber dem asymptotischen Verhalten der einlaufenden Welle ist. Nun wird das Additionstheorem  $sin(a + b) = sin(a) cos(b) + cos(a) sin(b)$ auf dieselbe Weise wie im letzten Abschnitt genutzt:

$$
\tan \delta_l(k) = \frac{j_l(kR)}{n_l(kR)}.
$$
\n(5)

Für  $l = 0$  ergibt sich:

$$
\tan \delta_0(k) = -\frac{\sin(kR)}{\cos(kR)} = -\tan(kR)
$$

$$
\Rightarrow \delta_0(k) = -kR.
$$

Aus Formel (4) kann nun der totale Wirkungsquerschnitt bestimmt werden:

$$
\sigma_0(k) = \frac{4\pi}{k^2} \sin^2(kR) \approx 4\pi R^2.
$$

Der zweite Fall, der betrachtet wird, ist  $kR \ll 1$ . Hier wird das Verhalten der sphärischen Neumannfunktion und der sphärischen Besselfunktion für  $kR \rightarrow 0$  in die Formel (5) eingesetzt:

$$
\tan \delta_l \approx -\frac{(kR)^l}{(2l+1)!!} \left(\frac{(2l-1)!!}{(kR)^{l+1}}\right)^{-1} = -\frac{(kR)^{2l+1}}{((2l+1)!!)^2} (2l+1).
$$

Für  $l = 0$  gilt in diesem Fall:

$$
\tan \delta_0 \approx -kR \approx \delta_0.
$$

Die übrigen tan  $\delta_l$  für  $l > 0$  sind sehr viel kleiner und können daher vernachlässigt werden. Somit ergibt sich der totaler Wirkungsquerschnitt der harten Kugel für  $kR \ll 1$  durch den Ausdruck:

$$
\sigma_{tot} \approx 4\pi R^2. \tag{6}
$$

Dieses Ergebnis entspricht vier mal dem klassischen Resultat.

Außerdem wird der Fall  $kR \gg 1$  betrachtet. Hierbei werden die asymptotischen Verhalten der Besselfunktion und der Neumannfunktion in die Formel (5) eingesetzt:

$$
\tan \delta_l(k) \approx -\frac{\sin(kR - \frac{l\pi}{2})}{\cos(kR - \frac{l\pi}{2})}
$$

$$
\Rightarrow \delta_l(k) \approx -kR + \frac{l\pi}{2}.
$$

Somit kann der totale Wirkungsquerschnitt nach Formel (4) bestimmt werden:

$$
\sigma_{tot} \approx \frac{4\pi}{k^2} \sum_{l=0}^{kR} (2l+1) \sin^2(kR - \frac{l\pi}{2}).
$$
 (7)

Für große l gilt  $(2l + 1) \approx (2l + 2)$ . Somit können die Vorfaktoren vor den Termen  $\sin^2(kR - \frac{l\pi}{2})$  $\frac{2\pi}{2}$ ) und  $\sin^2(kR - \frac{l\pi}{2} - \frac{l\pi}{2})$  $\frac{2\pi}{2}$ ) als nahezu gleich angenommen werden. Daher können diese beiden Terme umgeschrieben werden zu:

$$
\sin^2(kR - \frac{l\pi}{2}) + \sin^2(kR - \frac{l\pi}{2} - \frac{l\pi}{2}) = \sin^2(kR - \frac{l\pi}{2}) + \cos^2(kR - \frac{l\pi}{2}) = 1.
$$

Aus diesem Grund kann in Formel (7)  $\sin^2(kR - \frac{l\pi}{2})$  $\frac{2\pi}{2}$ ) durch  $\frac{1}{2}$  ersetzt werden und der totale Wirkungsquerschnitt für  $kR \gg 1$  ist gegeben durch:

$$
\sigma_{tot} \approx \frac{4\pi}{k^2} \sum_{l=0}^{kR} \frac{1}{2} (2l+1) = \frac{4\pi}{k^2} \frac{1}{2} (kR+1)^2 \approx 2\pi R^2.
$$

 $\sigma_{tot}$  ist in diesem Fall zweimal so groß, wie das klassische Ergebnis und halb so groß, wie der totale Wirkungsquerschnitt für den Fall  $kR \ll 1$ .

## 7 Zusammenfassung

Durch Entwicklung der einlaufenden und der gestreuten Wellen nach den Kugelflächenfunktionen wurde die Streuamplitude durch den folgenden Ausdruck bestimmt:

$$
f(k,\theta) = \frac{1}{k} \sum_{l=0}^{\infty} (2l+1) P_l(\cos \theta) \sin \delta_l e^{i\delta_l}.
$$

Außerdem wurde die Streuphase

$$
\sin \delta_l(k) = -\frac{2m}{\hbar^2} \int_0^\infty dr \, r \, j_l(kr) V(r) y_l(k,r)
$$

ermittelt. Ausgehend von der zuvor bestimmten Streuamplitude konnte der totale Wirkungsquerschnitt

$$
\sigma_{tot} = \frac{4\pi}{k^2} \sum_{l=0}^{\infty} (2l+1) \sin^2 \delta_l
$$

auf diese Weise dargestellt werden. Die Beispielrechnung für das Potential der harten Kugel ergab den totalen Wirkungsquerschnitt für  $kR \ll 1$ :

$$
\sigma_{tot} \approx 4\pi R^2.
$$

Diese Resultat entspricht dem vierfachen des klassischen Wirkungsquerschnittes.

Des weiteren wurde der totale Wirkungsquerschnitt für den Fall  $kR \gg 1$  durch den Ausdruck

$$
\sigma_{tot} \approx \frac{4\pi}{k^2} \sum_{l=0}^{kR} \frac{1}{2} (2l+1) = \frac{4\pi}{k^2} \frac{1}{2} (kR+1)^2 \approx 2\pi R^2
$$

bestimmt. Dieses Ergebnis ist doppelt so groß, wie das klassisch bestimmte Ergebnis.

#### 8 Literatur

- $\bullet$  M. Böhm, Quantenmechanik
- $\bullet$  G. Münster, Quantentheorie
- H. Friedrich, Streutheorie